#### CSE4203: Computer Graphics Chapter – 6 (part - A) **Transformation Matrices**

Mohammad Imrul Jubair

#### **Outline**

- Transformation
- Linear Transformation
	- Scaling
	- Shearing
	- Rotation
- Composite Transformation

#### Credit

#### **Fundamentals** of Computer Graphics

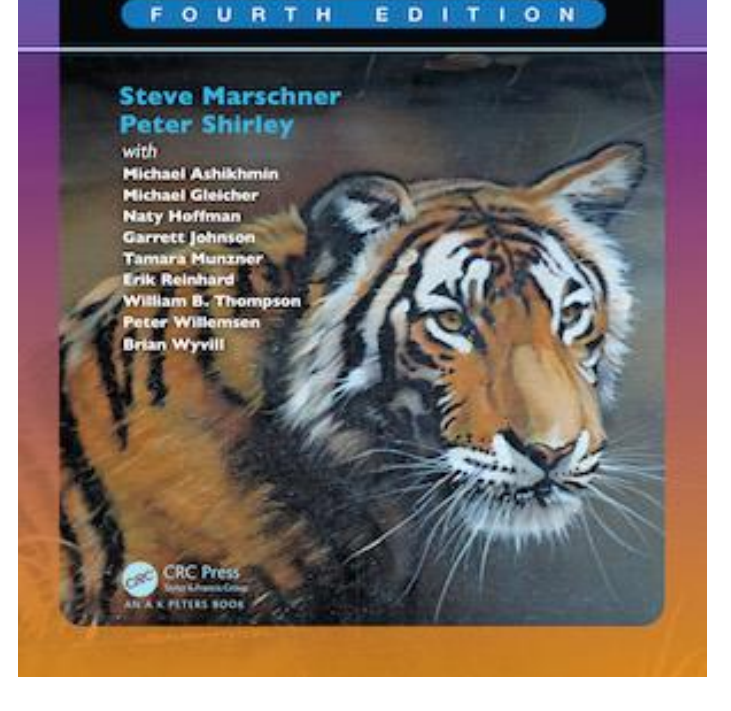

#### **CS4620: Introduction to Computer Graphics**

Cornell University Instructor: Steve Marschner [http://www.cs.cornell.edu/courses/cs46](http://www.cs.cornell.edu/courses/cs4620/2019fa/) 20/2019fa/

#### 2D Linear Transformations (1/1)

$$
\begin{bmatrix} a_{11} & a_{12} \\ a_{21} & a_{22} \end{bmatrix} \begin{bmatrix} x \\ y \end{bmatrix} = \begin{bmatrix} a_{11}x + a_{12}y \\ a_{21}x + a_{22}y \end{bmatrix}
$$

Linear Transformation: Operation of taking a **vector** and produces **another vector** by a **simple matrix multiplication**.

### Scaling (1/6)

• The most basic transform is a scale along the coordinate axes.

$$
\text{scale}(s_x,s_y) = \begin{bmatrix} s_x & 0 \\ 0 & s_y \end{bmatrix}
$$

## Scaling (2/6)

• The most basic transform is a scale along the coordinate axes.

$$
\text{scale}(s_x,s_y) = \begin{bmatrix} s_x & 0 \\ 0 & s_y \end{bmatrix}
$$

The matrix does to a vector with Cartesian components (x, y):

$$
\begin{bmatrix} s_x & 0 \\ 0 & s_y \end{bmatrix} \begin{bmatrix} x \\ y \end{bmatrix} = \begin{bmatrix} s_x x \\ s_y y \end{bmatrix}
$$

## Scaling (3/6)  $scale(0.5, 0.5) = \begin{bmatrix} 0.5 & 0 \\ 0 & 0.5 \end{bmatrix}$

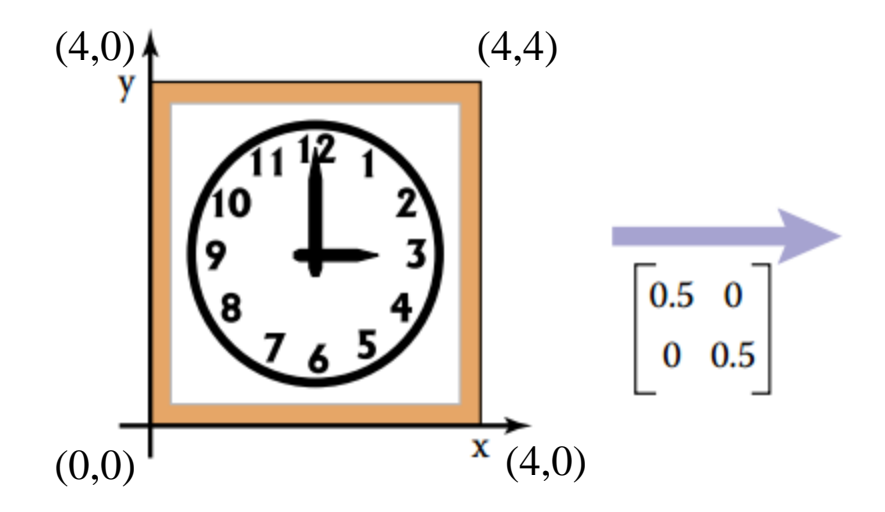

Credit: Fundamentals of Computer Graphics 3rd Edition by Peter Shirley, Steve Marschner | http://www.cs.cornell.edu/courses/cs4620/2019fa/

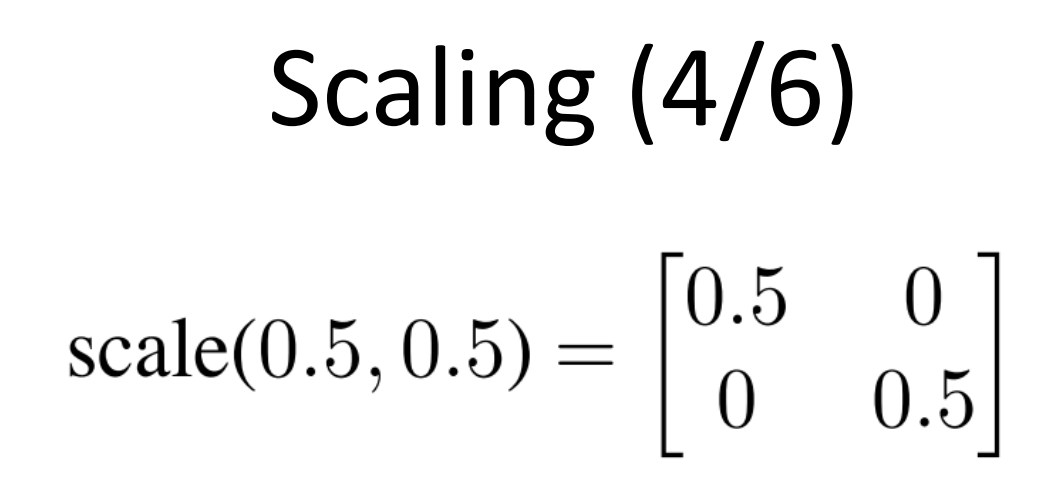

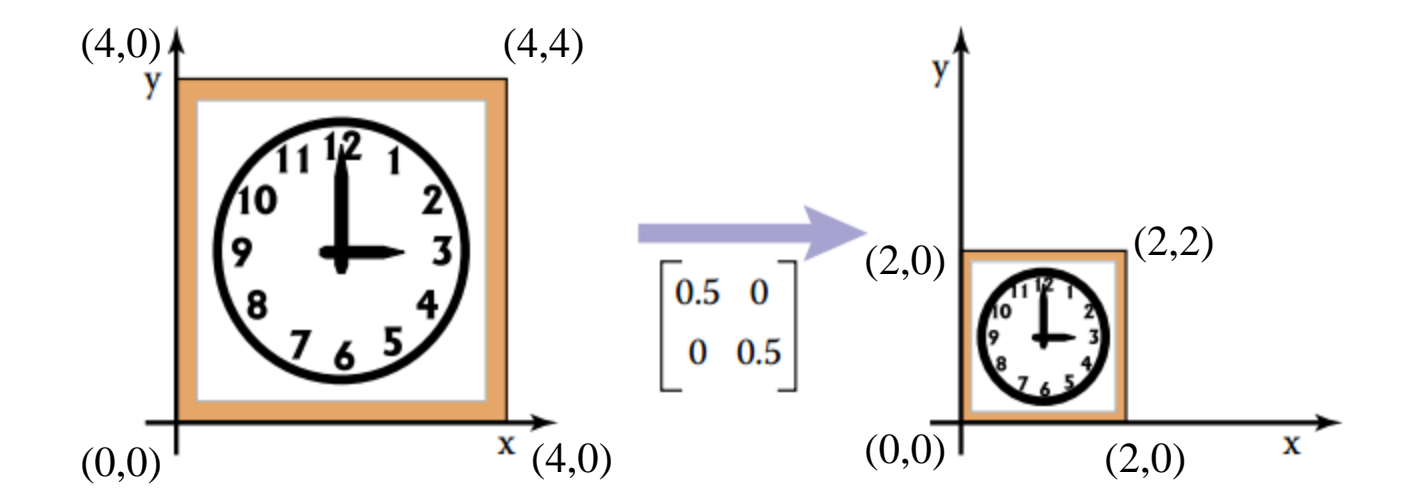

Credit: Fundamentals of Computer Graphics 3rd Edition by Peter Shirley, Steve Marschner | http://www.cs.cornell.edu/courses/cs4620/2019fa/

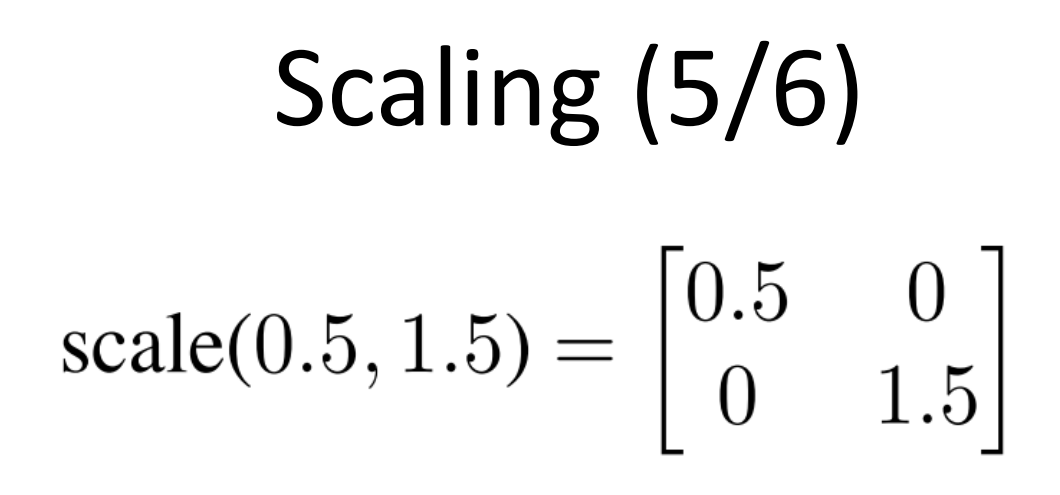

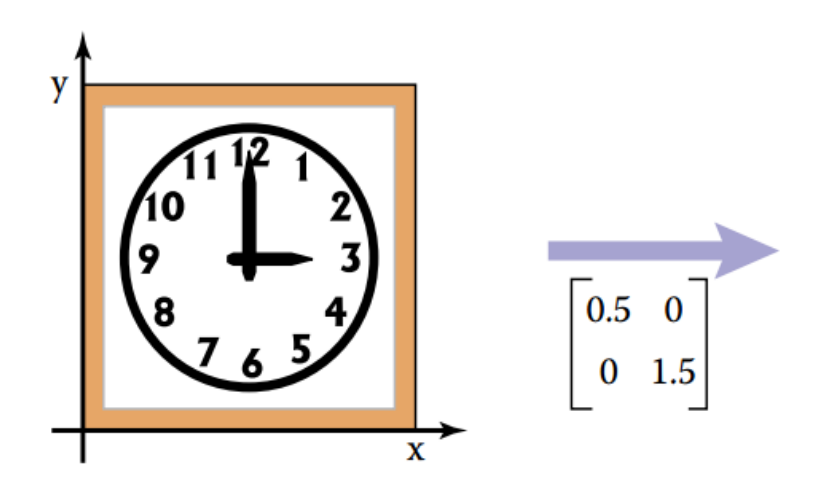

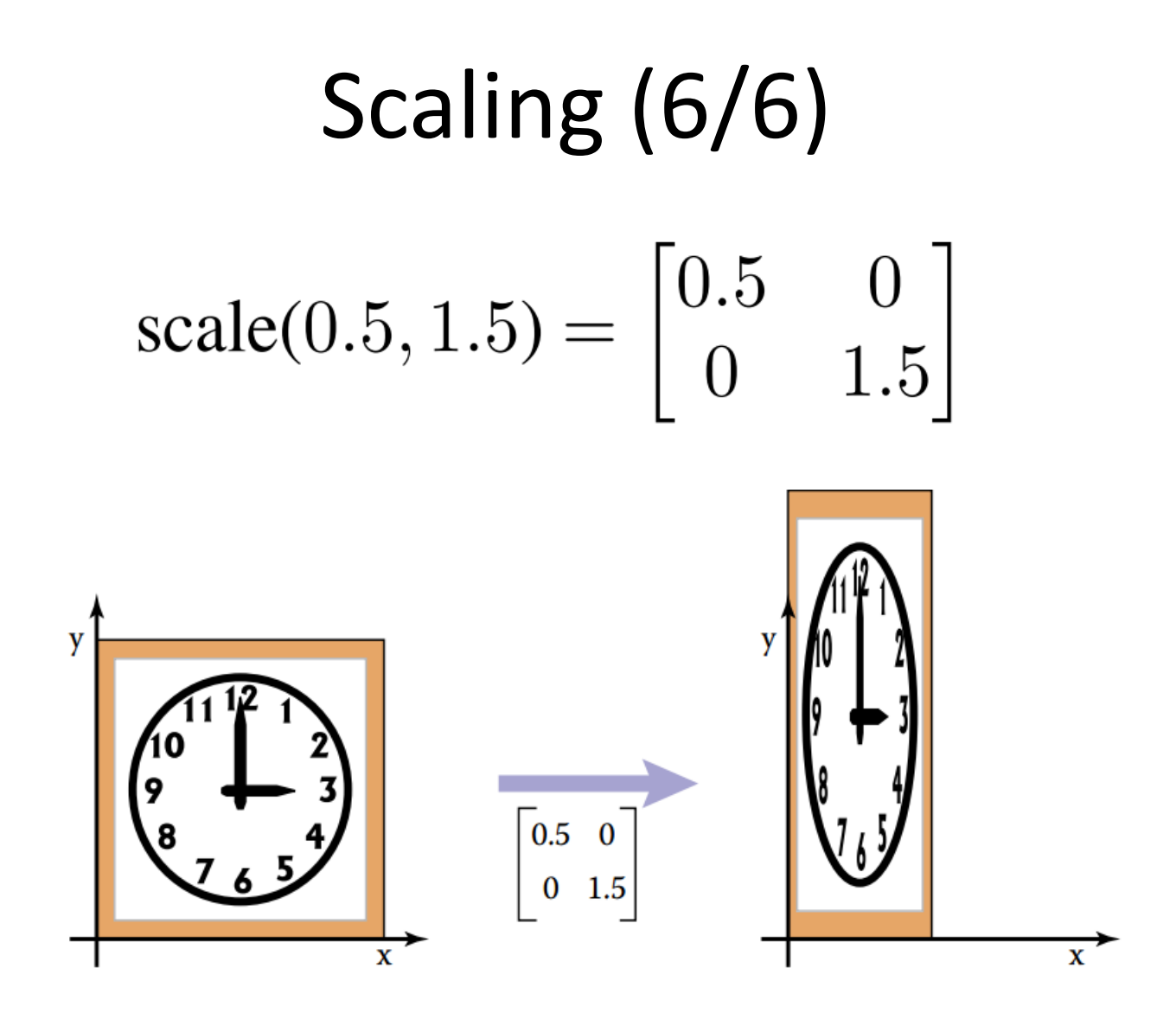

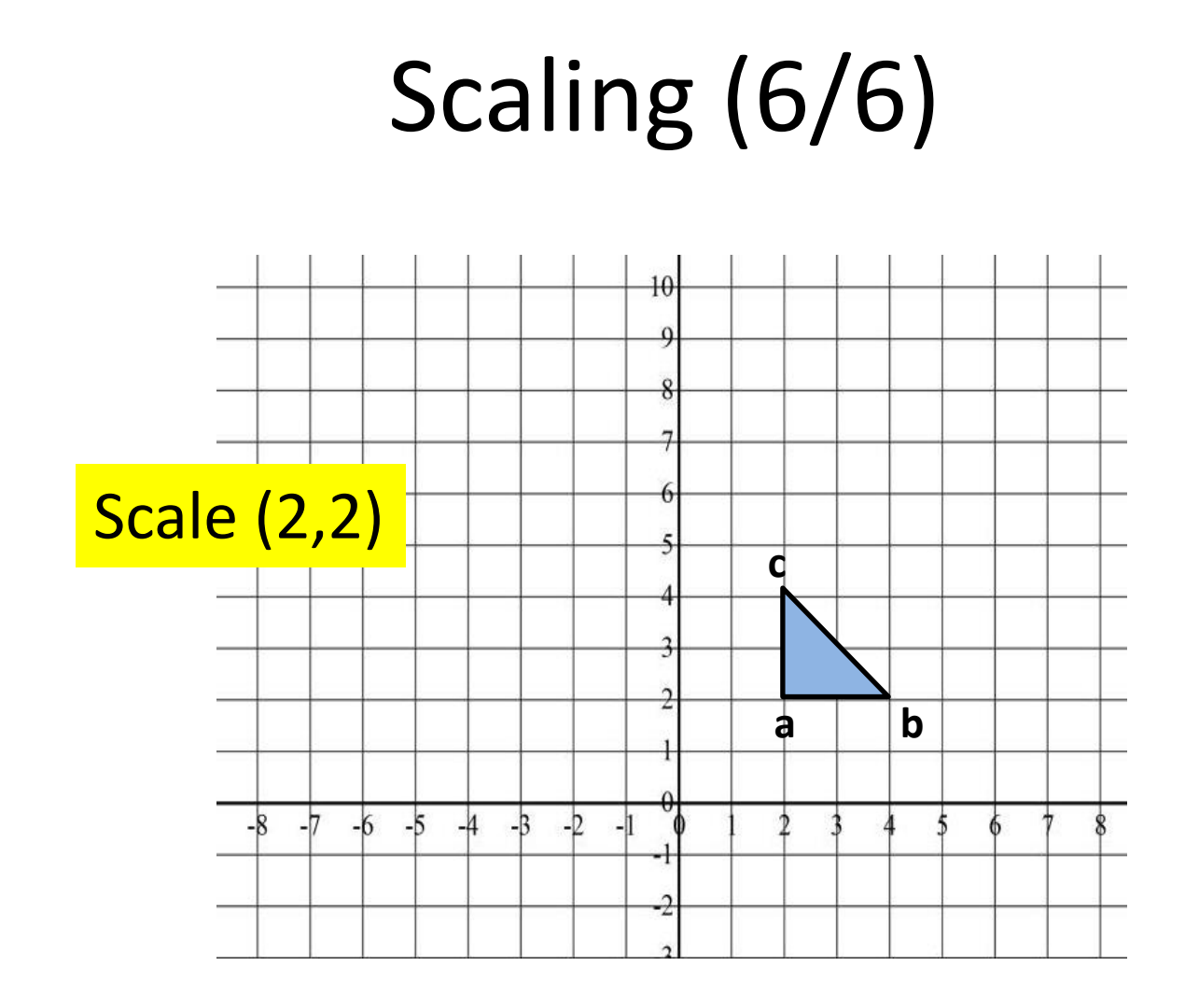

### Shearing (1/5)

• A shear is something that pushes things sideways

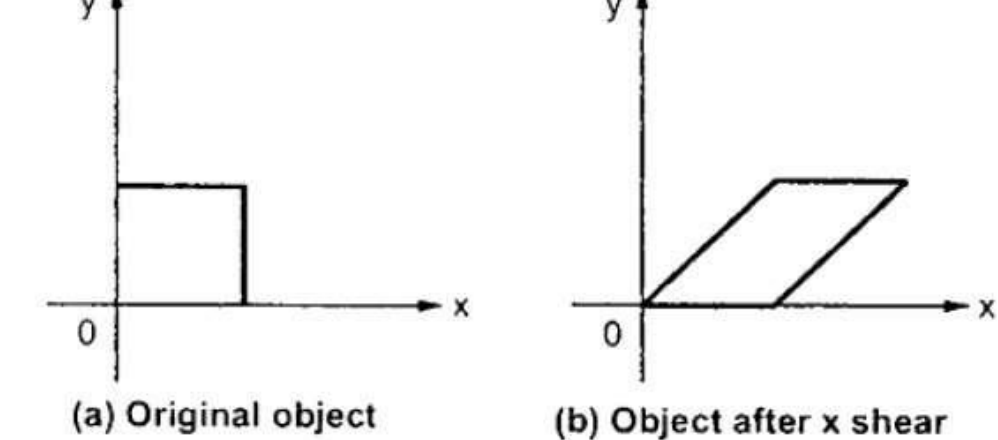

### Shearing (2/5)

• A shear is something that pushes things sideways

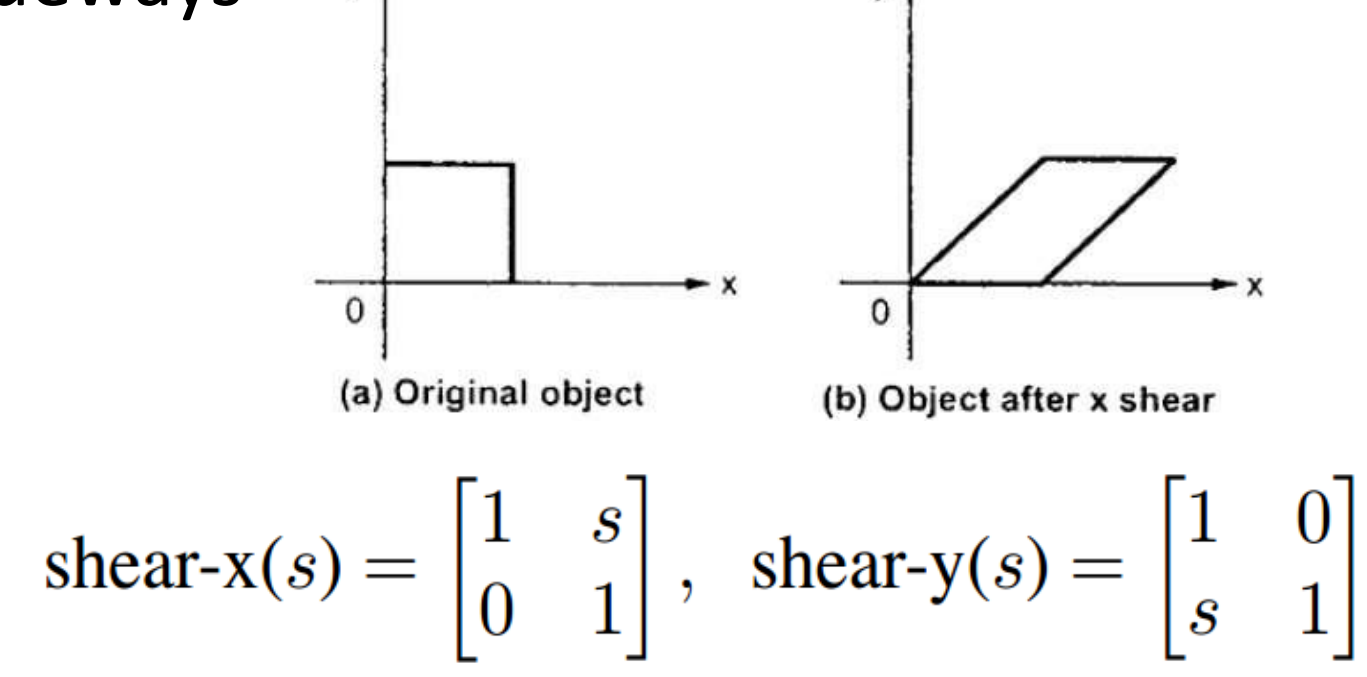

Source: https://www.tutorialspoint.com/computer\_graphics/2d\_transformation.htm

#### Shearing (3/5)

# shear-x(1) =  $\begin{bmatrix} 1 & 1 \\ 0 & 1 \end{bmatrix}$

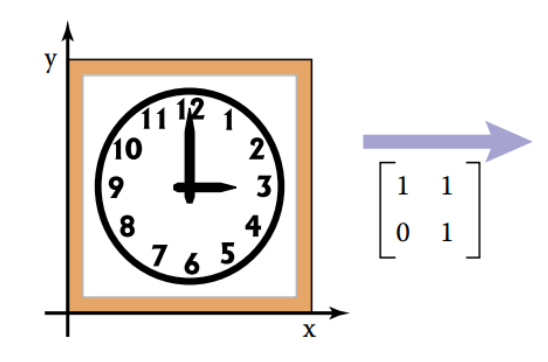

#### Shearing (4/5)

shear-x(1) = 
$$
\begin{bmatrix} 1 & 1 \\ 0 & 1 \end{bmatrix}
$$

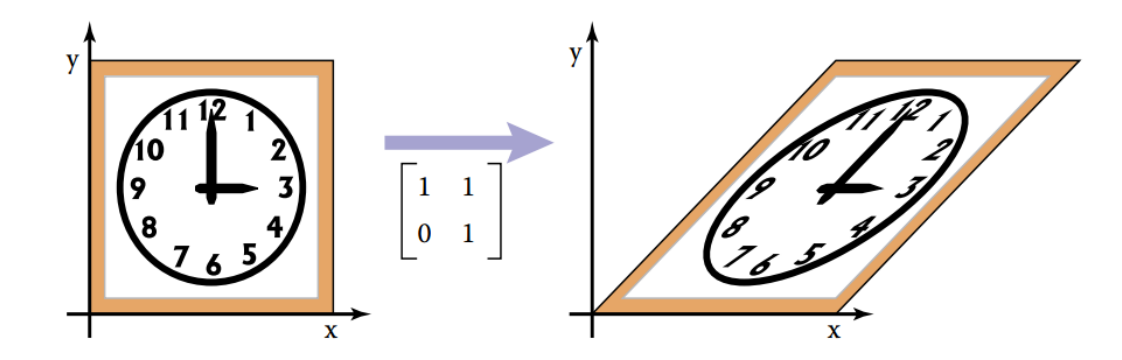

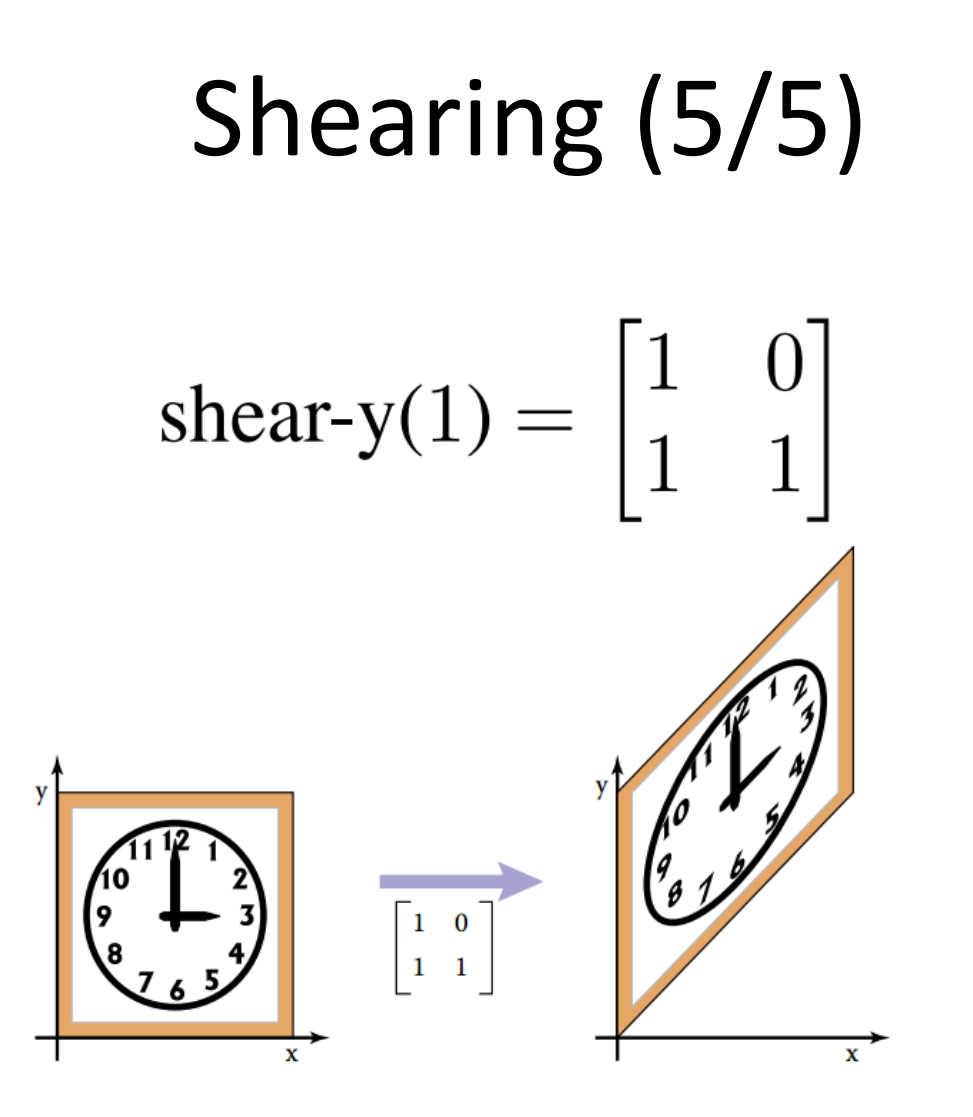

#### Rotation (1/11)

#### $x_a = r \cos \alpha,$

 $y_a =$ 

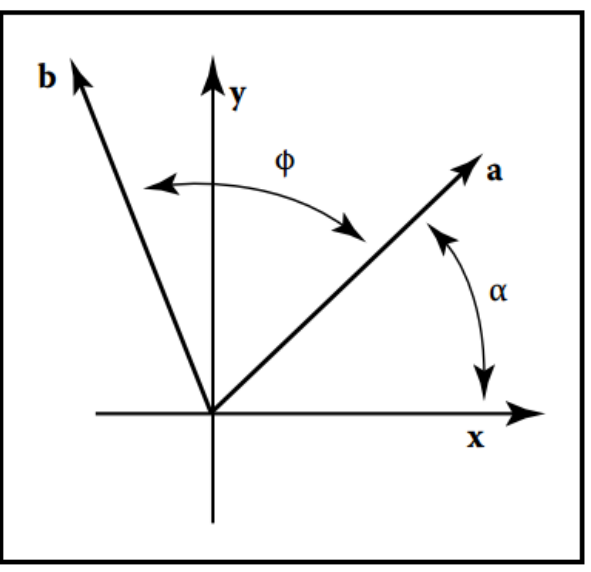

#### Rotation (2/11)

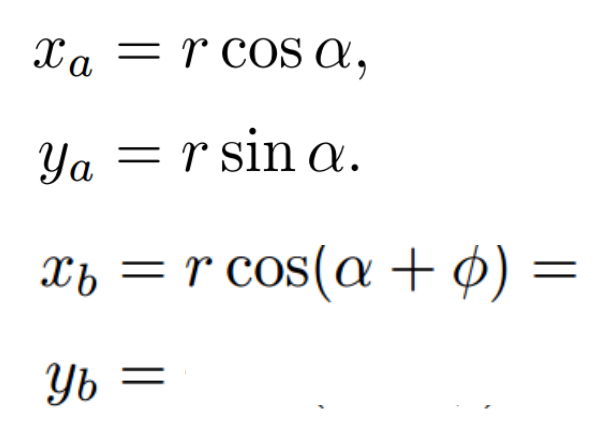

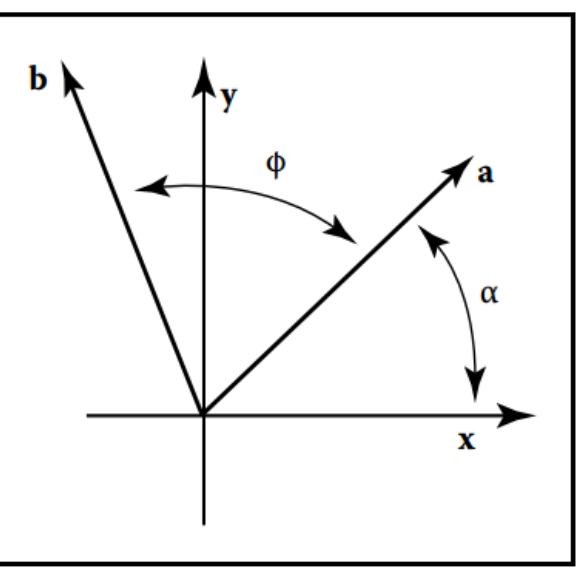

#### Rotation (3/11)

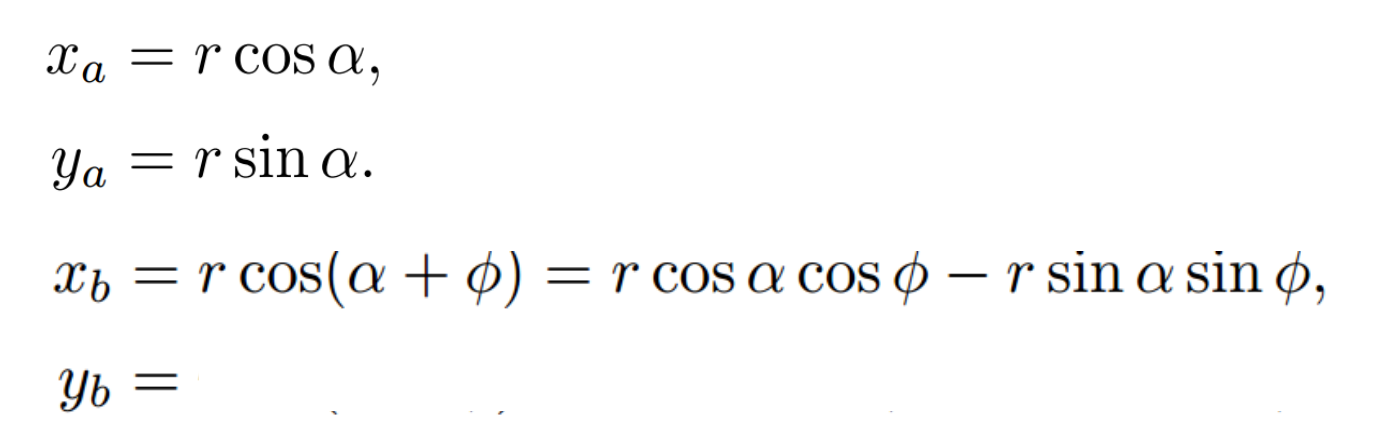

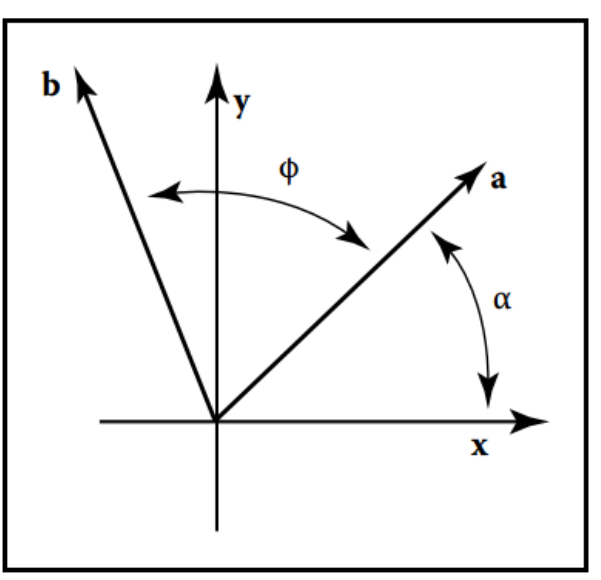

#### Rotation (4/11)

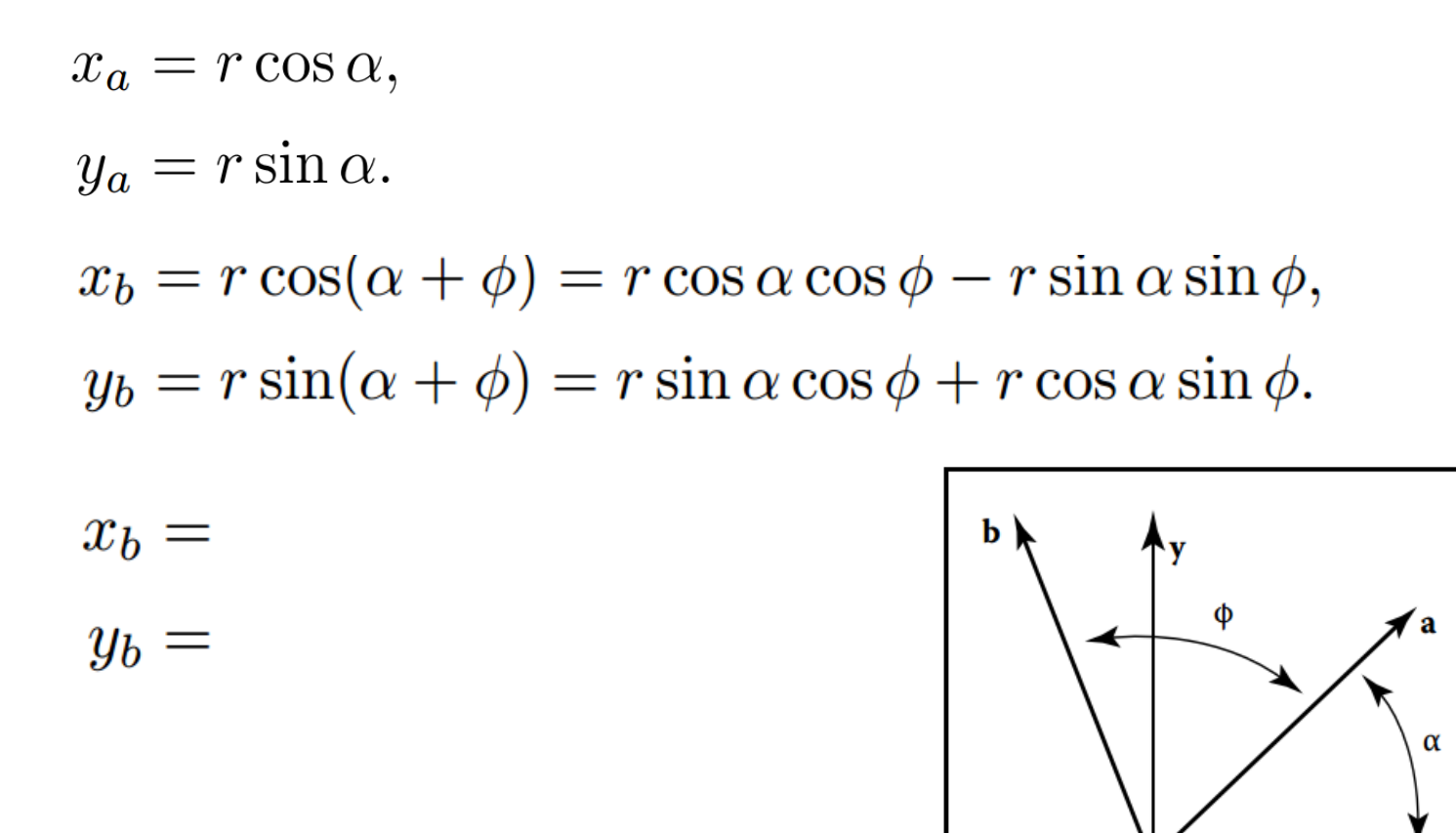

M. I. Jubair 20 Credit: Fundamentals of Computer Graphics 3rd Edition by Peter Shirley, Steve Marschner | http://www.cs.cornell.edu/courses/cs4620/2019fa/

 $\mathbf{x}$ 

#### Rotation (5/11)

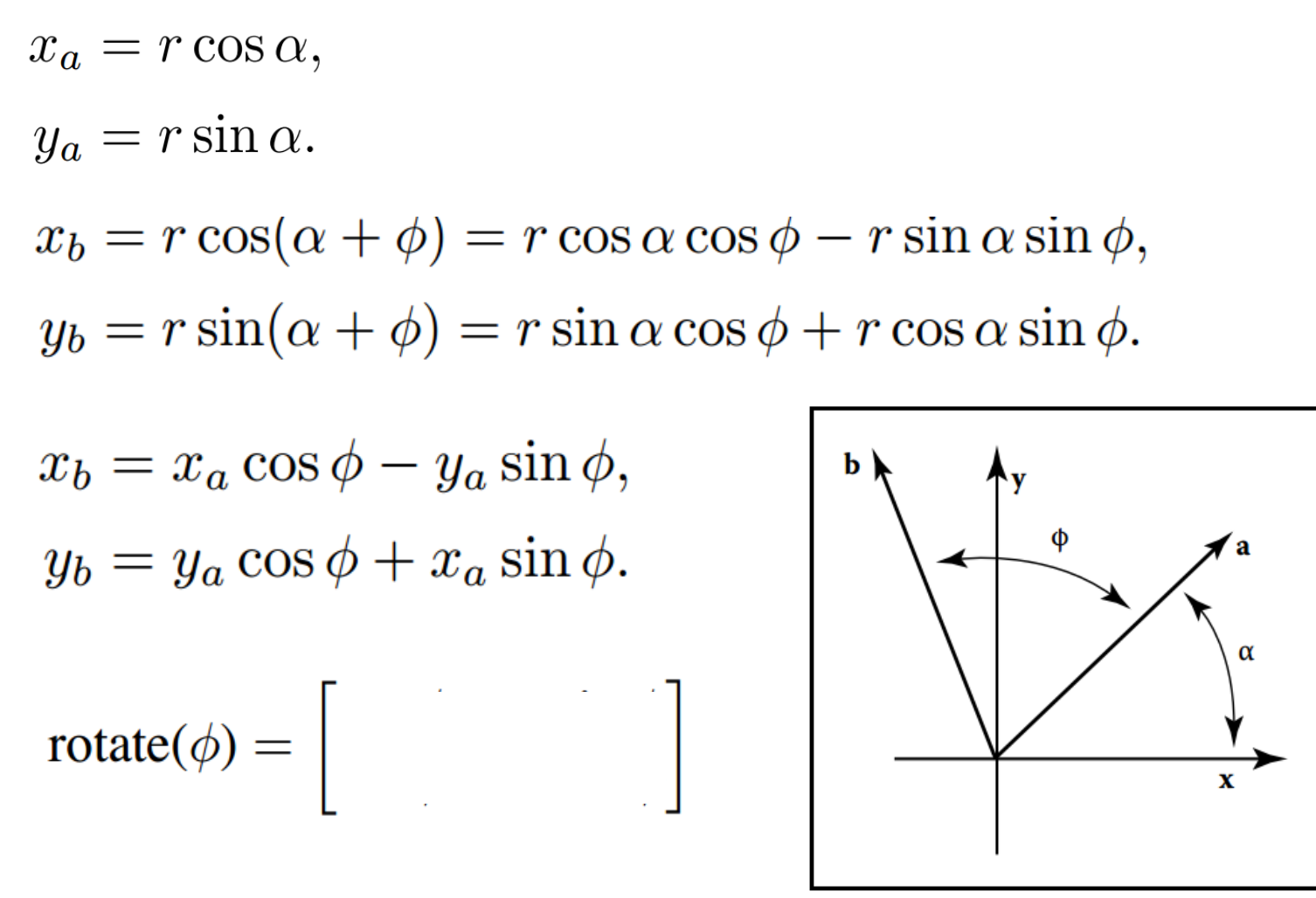

M. I. Jubair 21 Credit: Fundamentals of Computer Graphics 3rd Edition by Peter Shirley, Steve Marschner | http://www.cs.cornell.edu/courses/cs4620/2019fa/

#### Rotation (6/11)

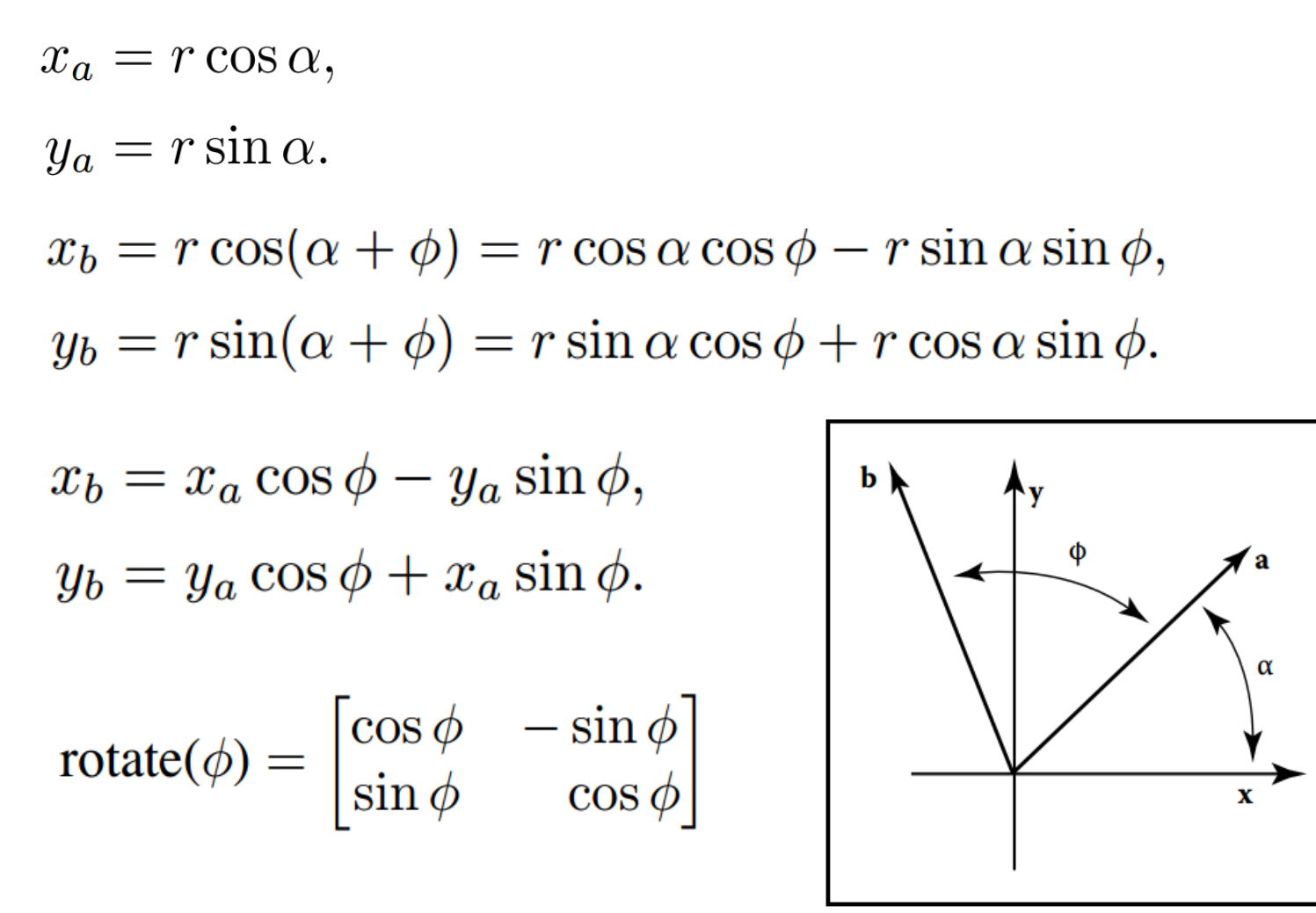

#### Rotation (7/11)

$$
\begin{bmatrix} \cos\frac{\pi}{4} & -\sin\frac{\pi}{4} \\ \sin\frac{\pi}{4} & \cos\frac{\pi}{4} \end{bmatrix} = \begin{bmatrix} 0.707 & -0.707 \\ 0.707 & 0.707 \end{bmatrix}
$$

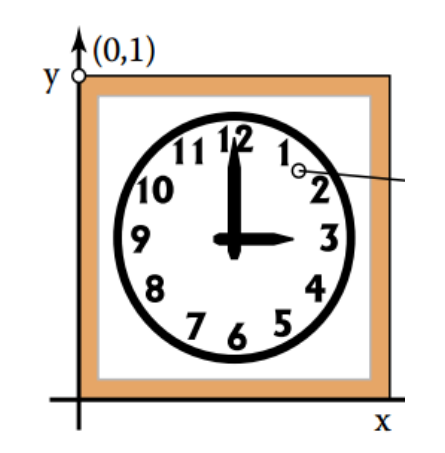

#### Rotation (8/11)

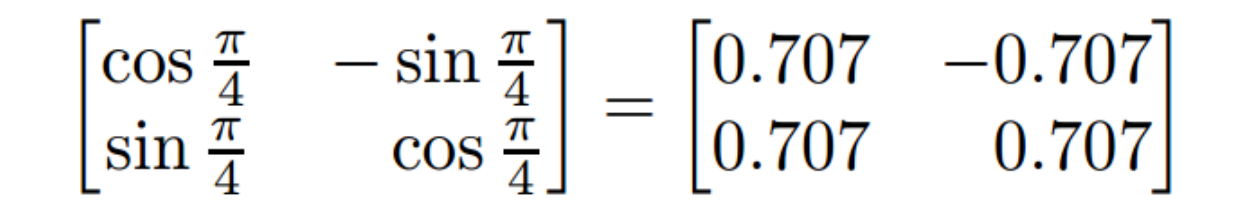

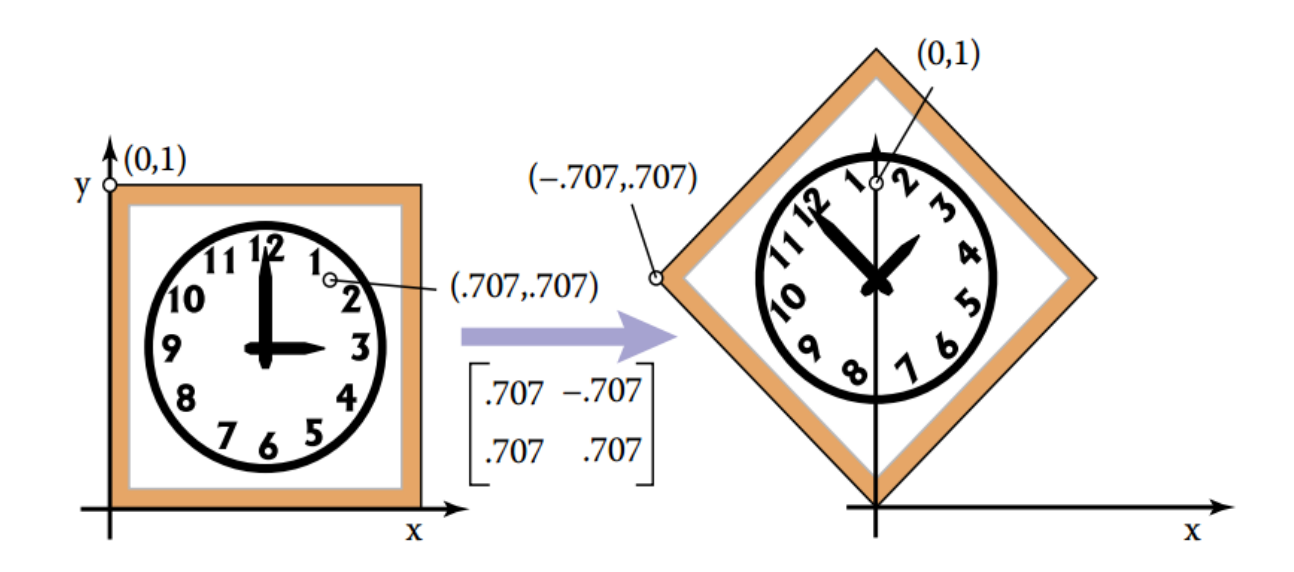

#### Rotation (9/11)

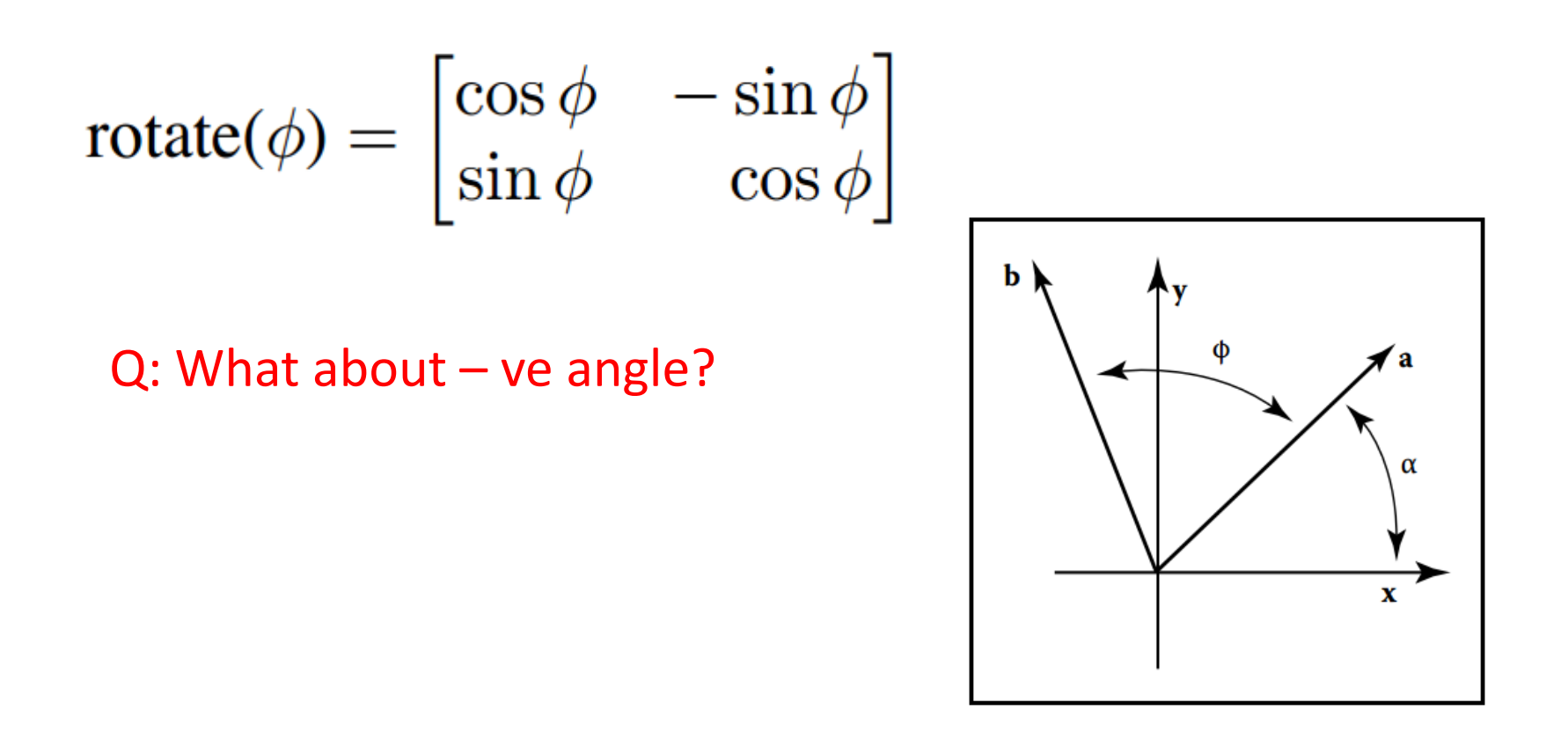

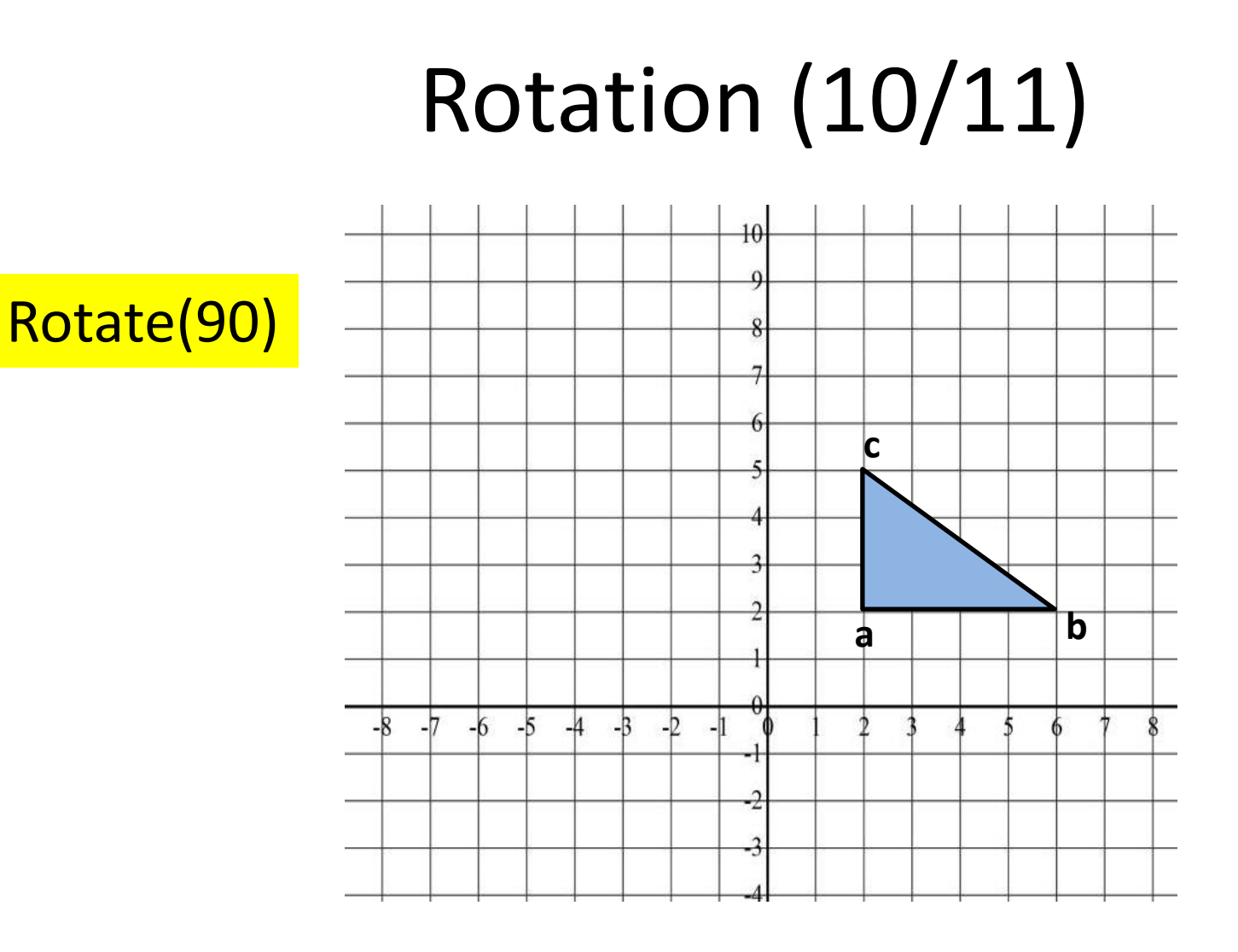

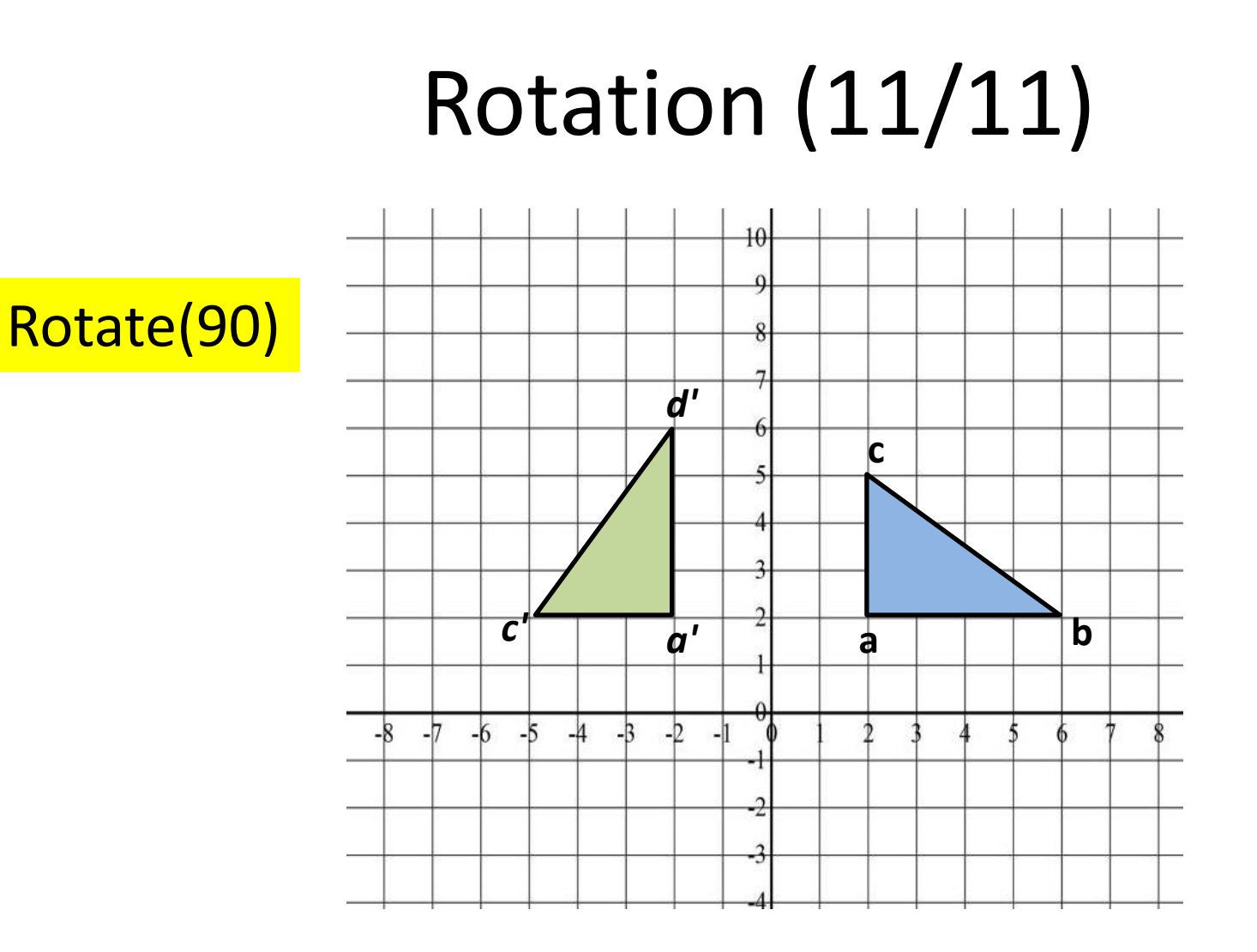

#### Reflection (1/5)

$$
\text{reflect-y} = \begin{bmatrix} -1 & 0 \\ 0 & 1 \end{bmatrix}, \text{ reflect-x} = \begin{bmatrix} 1 & 0 \\ 0 & -1 \end{bmatrix}
$$

#### Reflection (2/5)

$$
\text{reflect-y} = \begin{bmatrix} -1 & 0 \\ 0 & 1 \end{bmatrix}, \text{ reflect-x} = \begin{bmatrix} 1 & 0 \\ 0 & -1 \end{bmatrix}
$$

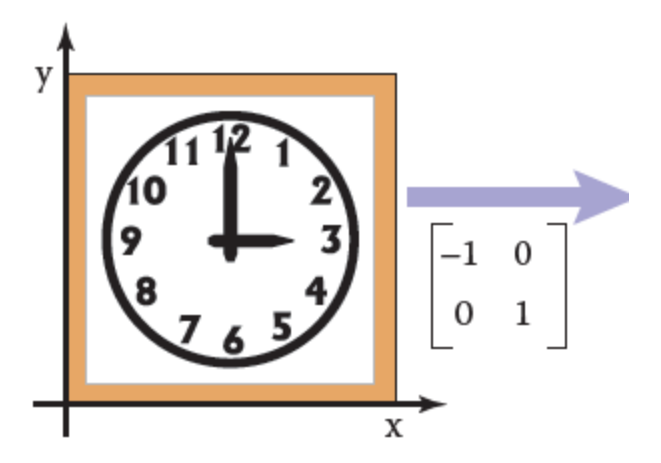

#### Reflection (3/5)

$$
\text{reflect-y} = \begin{bmatrix} -1 & 0 \\ 0 & 1 \end{bmatrix}, \text{ reflect-x} = \begin{bmatrix} 1 & 0 \\ 0 & -1 \end{bmatrix}
$$

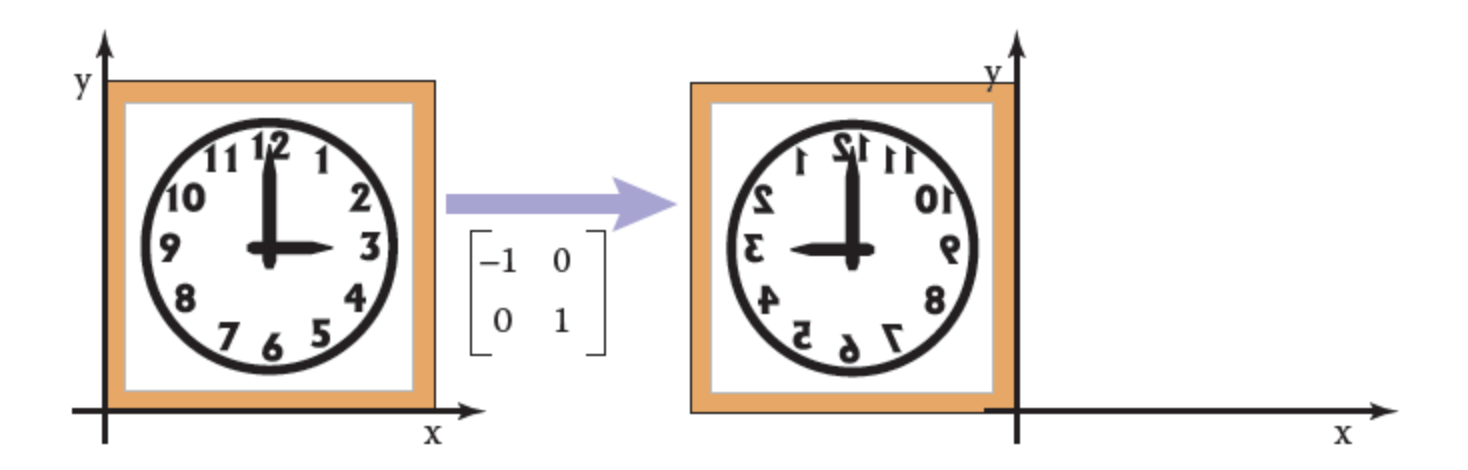

#### Reflection (5/5)

reflect-y = 
$$
\begin{bmatrix} -1 & 0 \\ 0 & 1 \end{bmatrix}
$$
, reflect-x =  $\begin{bmatrix} 1 & 0 \\ 0 & -1 \end{bmatrix}$ 

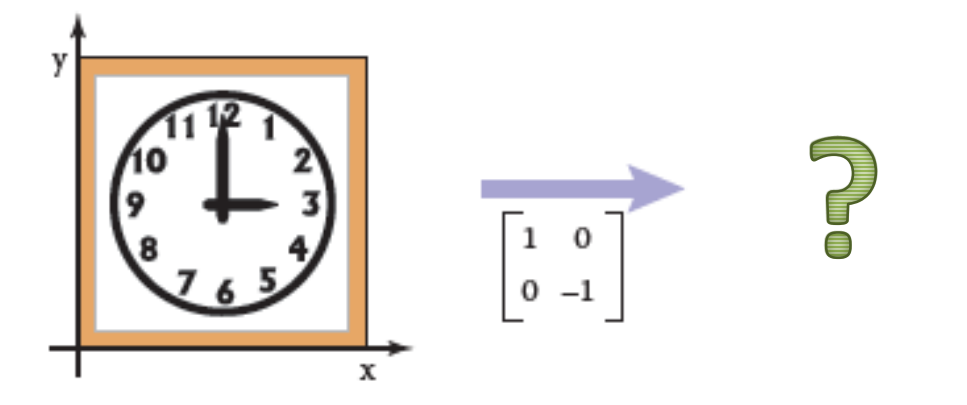

#### Affine transformation (1/2)

- Maps points to points, lines to lines, planes to planes.
- Preserves the ratio of lengths of parallel line segments.
- Sets of parallel lines remain parallel.
- Does not necessarily preserve angles between lines or distances between points.

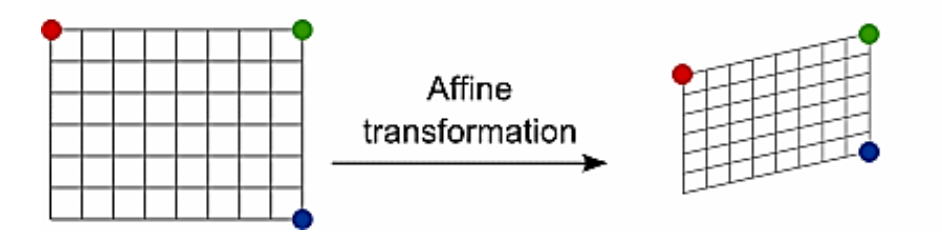

#### Affine transformation (2/2)

- Maps points to points, lines to lines, planes to planes.
- Preserves the ratio of lengths of parallel line segments.
- Sets of parallel lines remain parallel.
- Does not necessarily preserve angles between lines or distances between points.

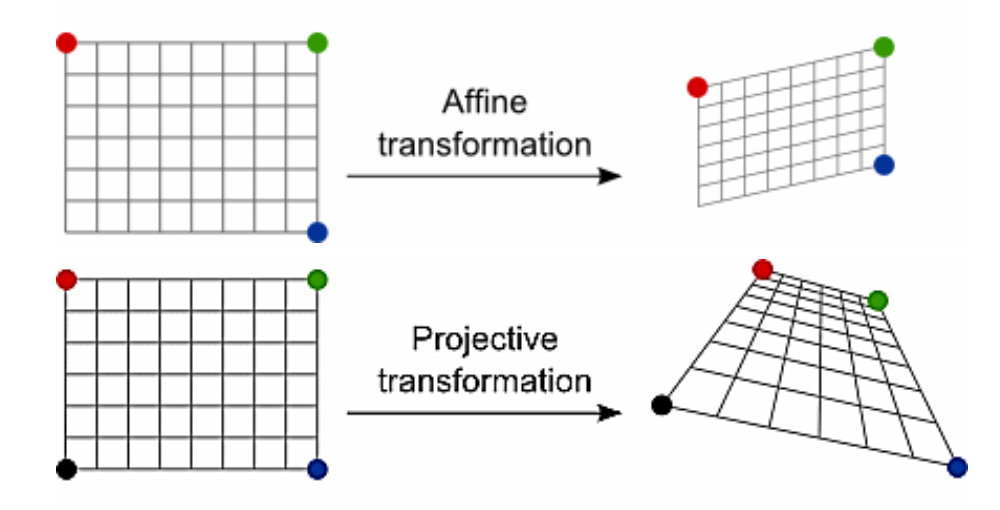

Source: https://www.graphicsmill.com/docs/gm/affine-and-projective-transformations.htm | https://en.wikipedia.org/wiki/Affine\_transformation

#### Composition of Transformations (1/11)

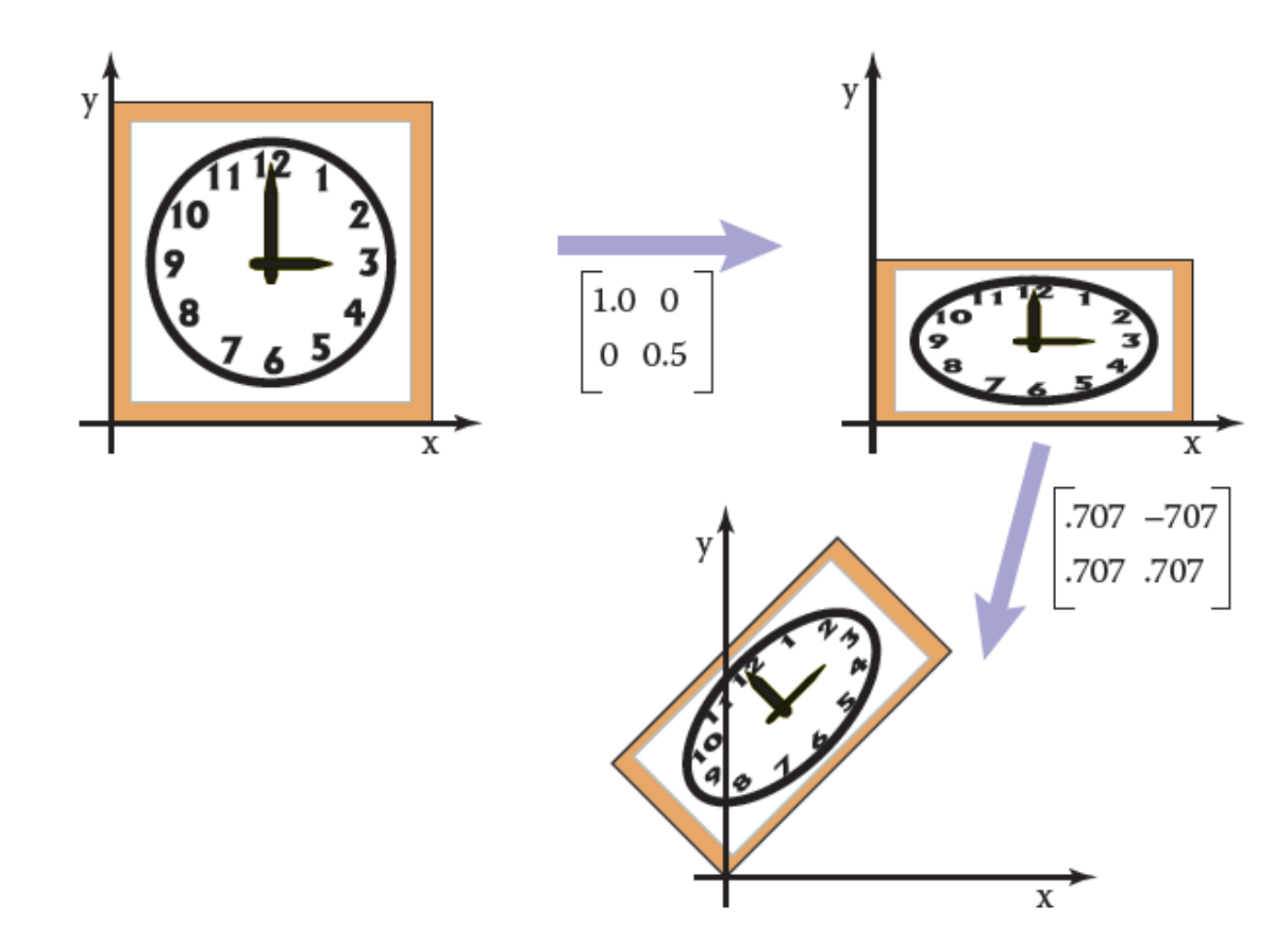

Credit: Fundamentals of Computer Graphics 3rd Edition by Peter Shirley, Steve Marschner | http://www.cs.cornell.edu/courses/cs4620/2019fa/

#### Composition of Transformations (2/11)

- Apply more than one transformation:
	- $-$  i.e., for a 2D point  $v_1$  we might want to  $-$
	- 1. first apply a scale S
	- 2. then a rotation R.
- This would be done in two steps:
	- **1. first,**  $v_2 = S v_1$
	- **2. then,v**<sub>3</sub> = **R**  $v_2$ .

#### Composition of Transformations (3/11)

Therefore –

- 1.  $v_2 = S v_1$
- 2.  $v_3 = R v_2$

3. 
$$
v_3 = R(Sv_1)
$$

4. 
$$
v_3 = (RS) v_1
$$
 [matrix multiplication is associative]

5. 
$$
v_3 = Mv_1
$$
 [Where M=RS]

#### Composition of Transformations (4/11)

 $$ *[Where M = R S]*

- We can represent the effects of transforming a vector by two matrices in sequence using a single matrix of the same size
	- which we can compute by multiplying the two matrices: **M = RS**

#### Composition of Transformations (6/11)

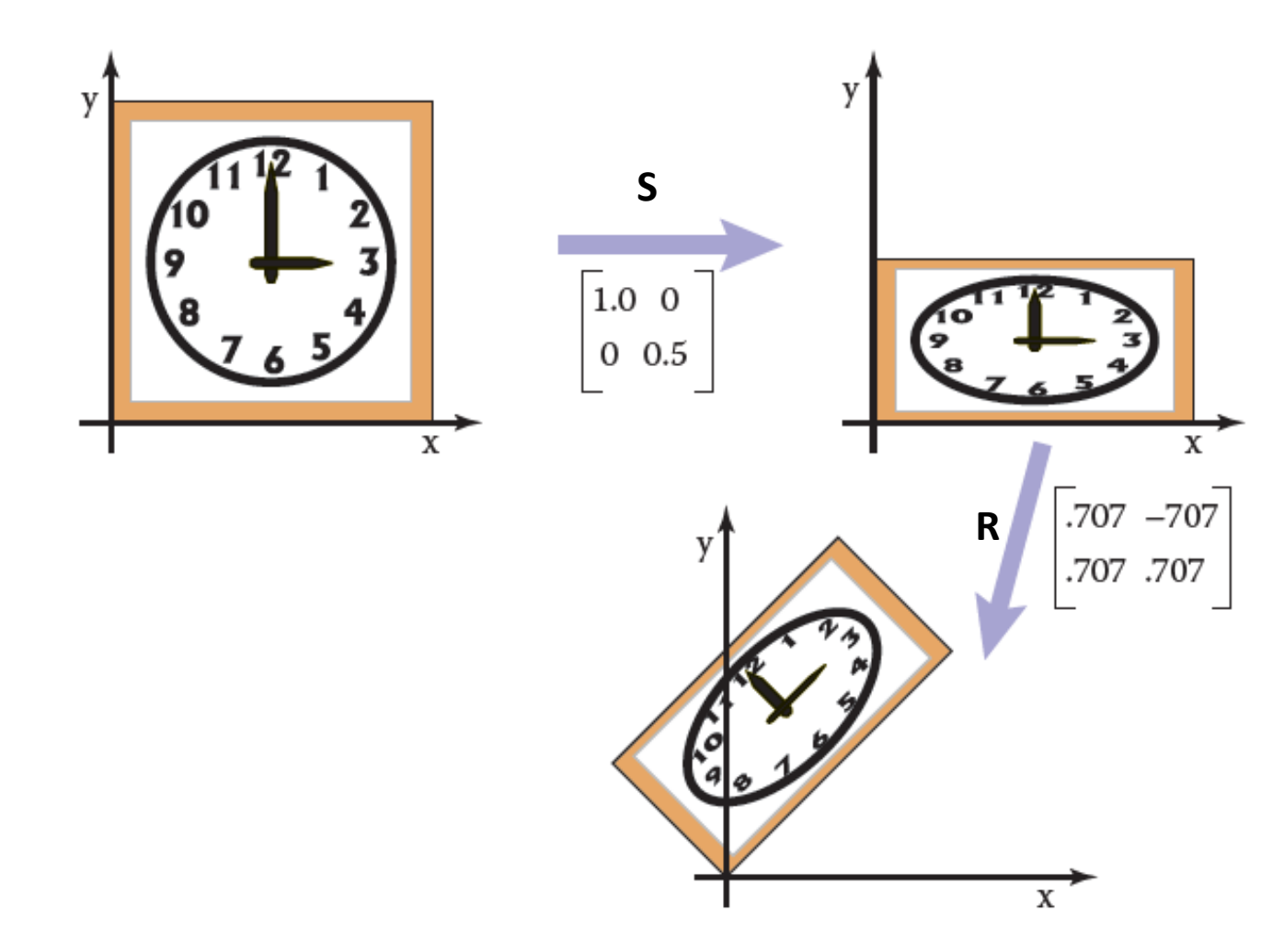

#### Composition of Transformations (7/11)

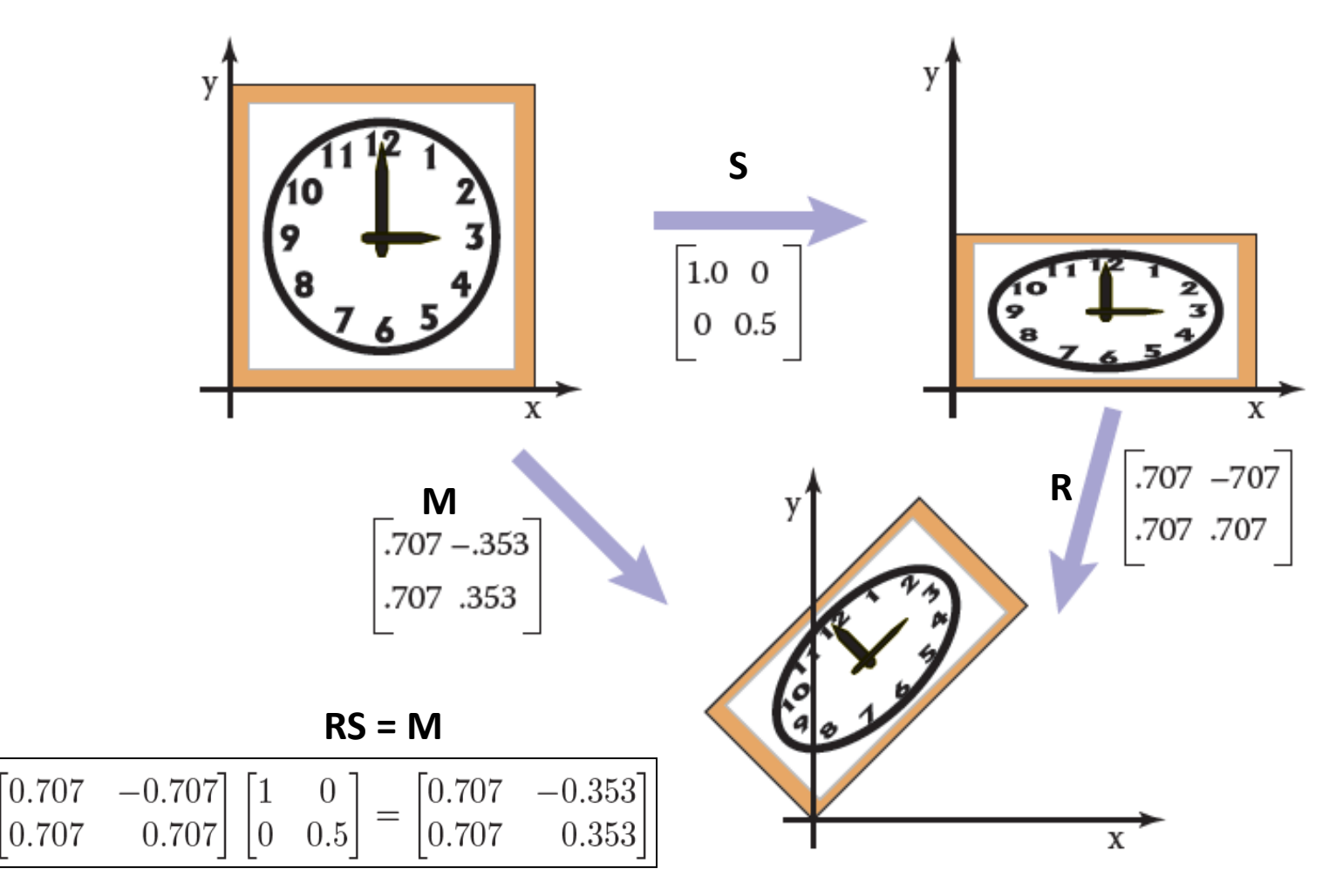

Credit: Fundamentals of Computer Graphics 3rd Edition by Peter Shirley, Steve Marschner | http://www.cs.cornell.edu/courses/cs4620/2019fa/

#### Composition of Transformations (8/11)

- It is very important to remember that these transforms are applied :
	- **from the right side first.**
	- $-$  So the matrix M= RS
		- first applies S and then R.

#### Composition of Transformations (9/11)

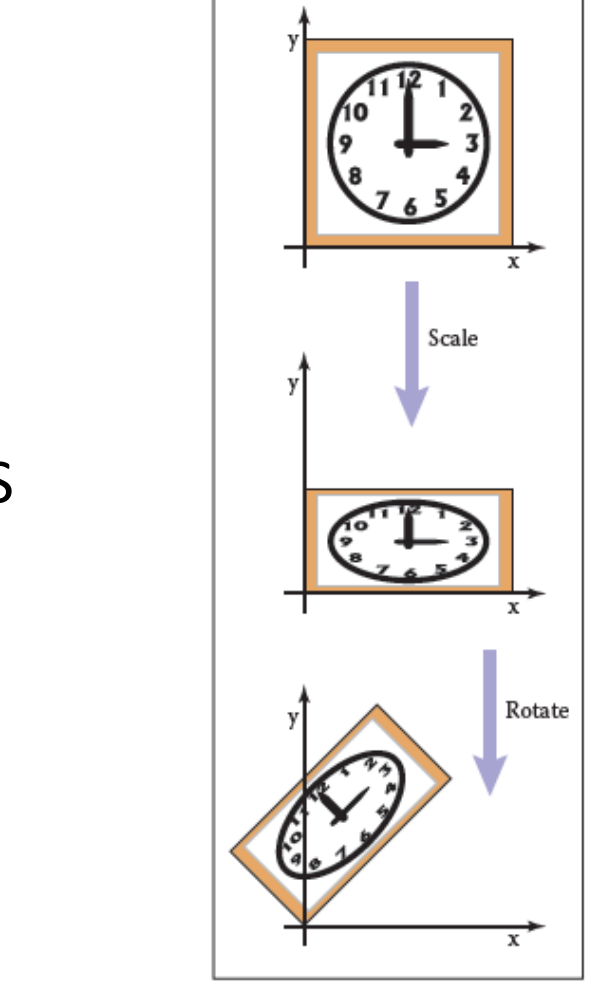

 $M = RS$ 

#### Composition of Transformations (10/11)

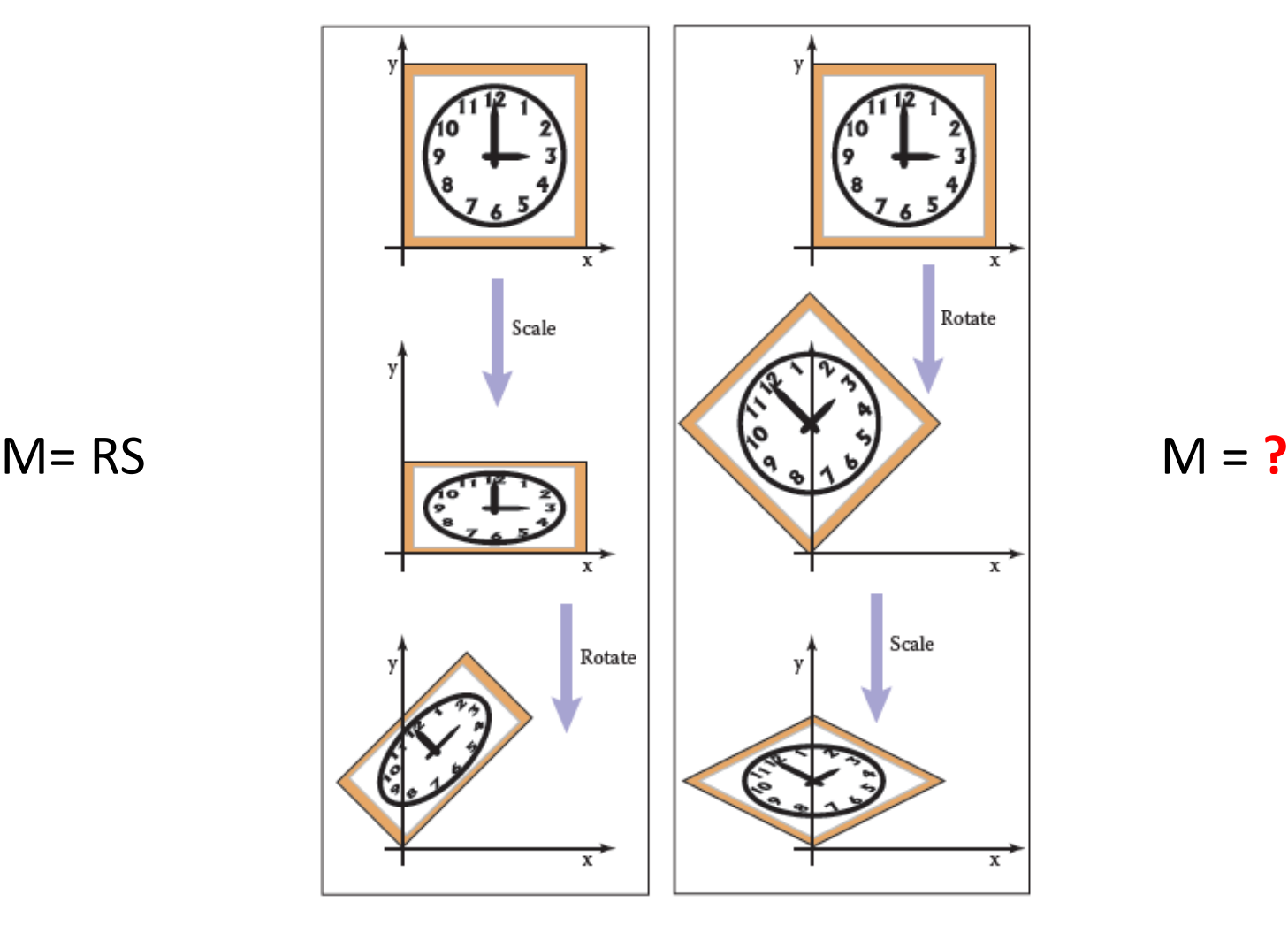

#### Composition of Transformations (11/11)

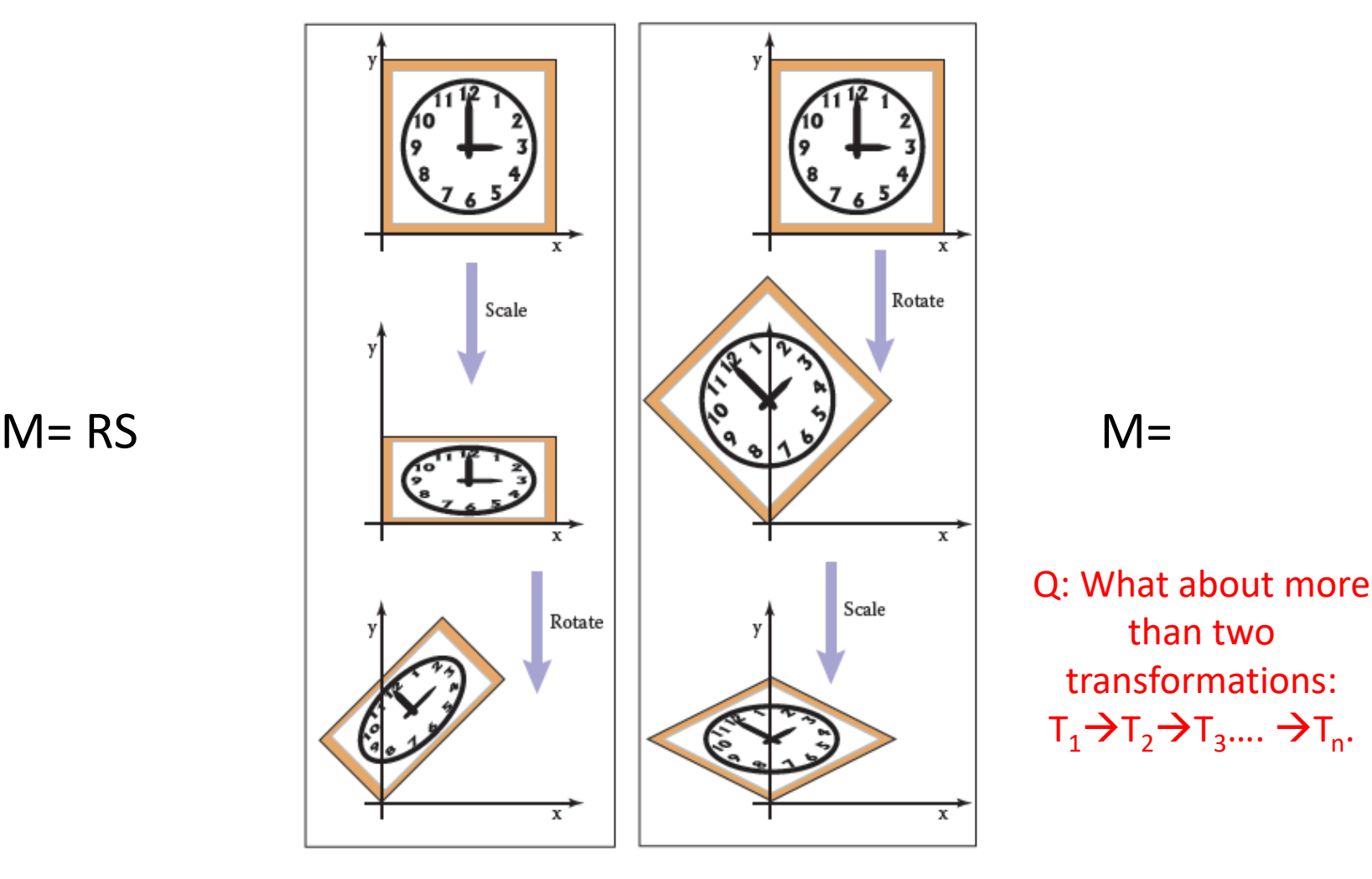

#### Practice Problem - 1

- Stretch the clock by 50% along one of its diagonals
	- so that 8:00 through 1:00 move to the northwest and 2:00 through 7:00 move to the southeast.

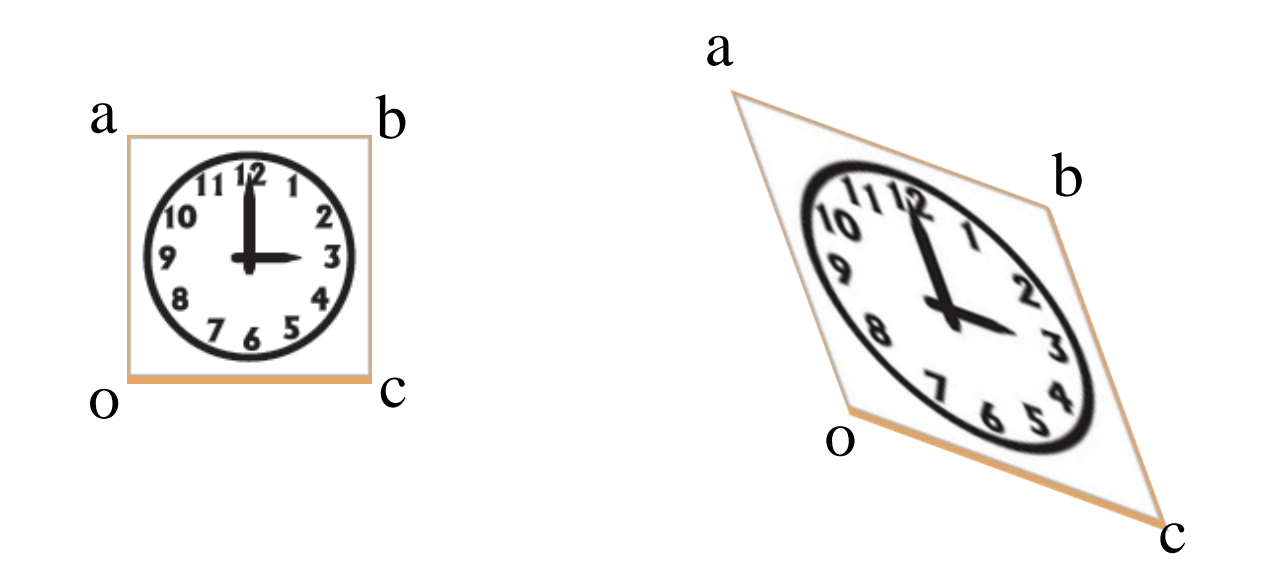

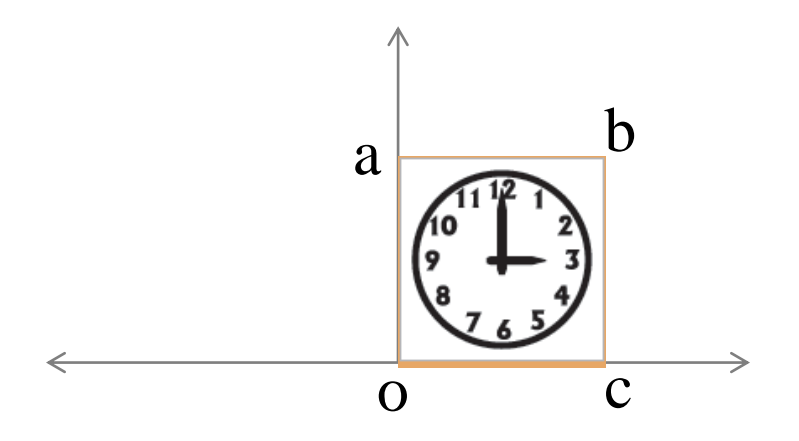

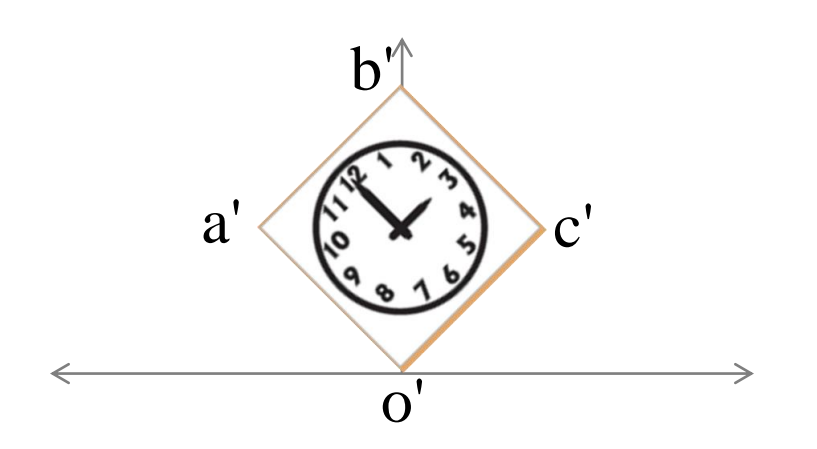

rotate(?)

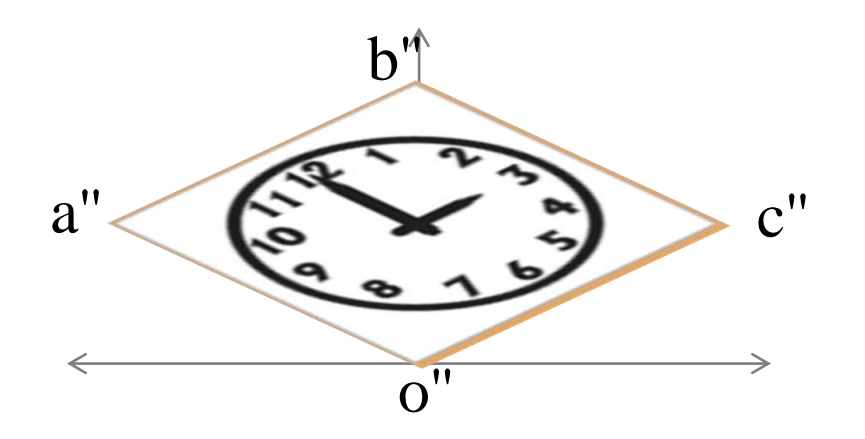

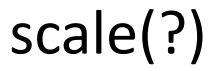

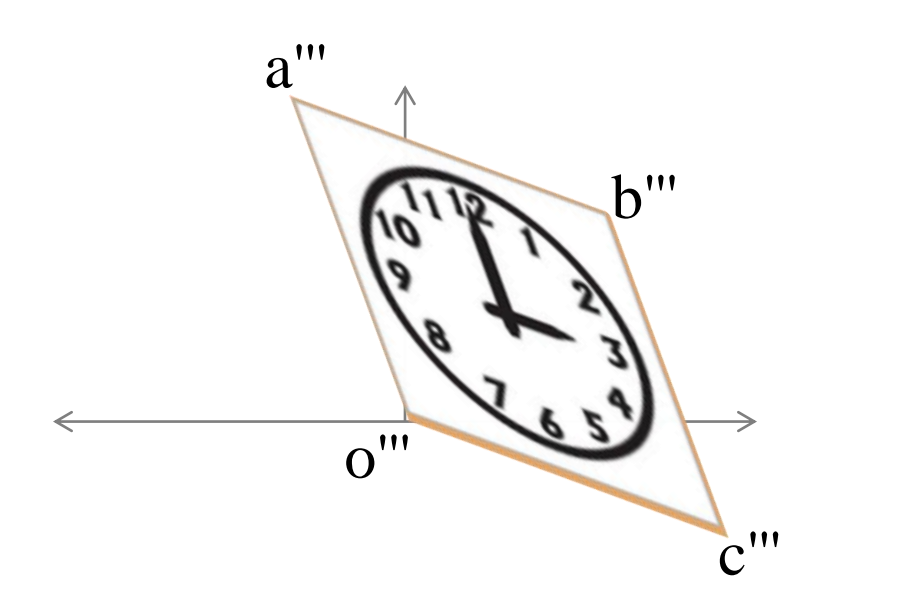

rotate(?)

• rotate(45°) → scale(1.5, 1) → rotate(-45°).

– *Q: Draw the steps*

•  $M = R(-45^\circ) S(1.5, 1) R(45^\circ)$ 

 $= R^{T} S R$ 

– *Q: Calculate the matrix*

#### Practice Problem – 2

• Reflect the clock along a line goes through origin:

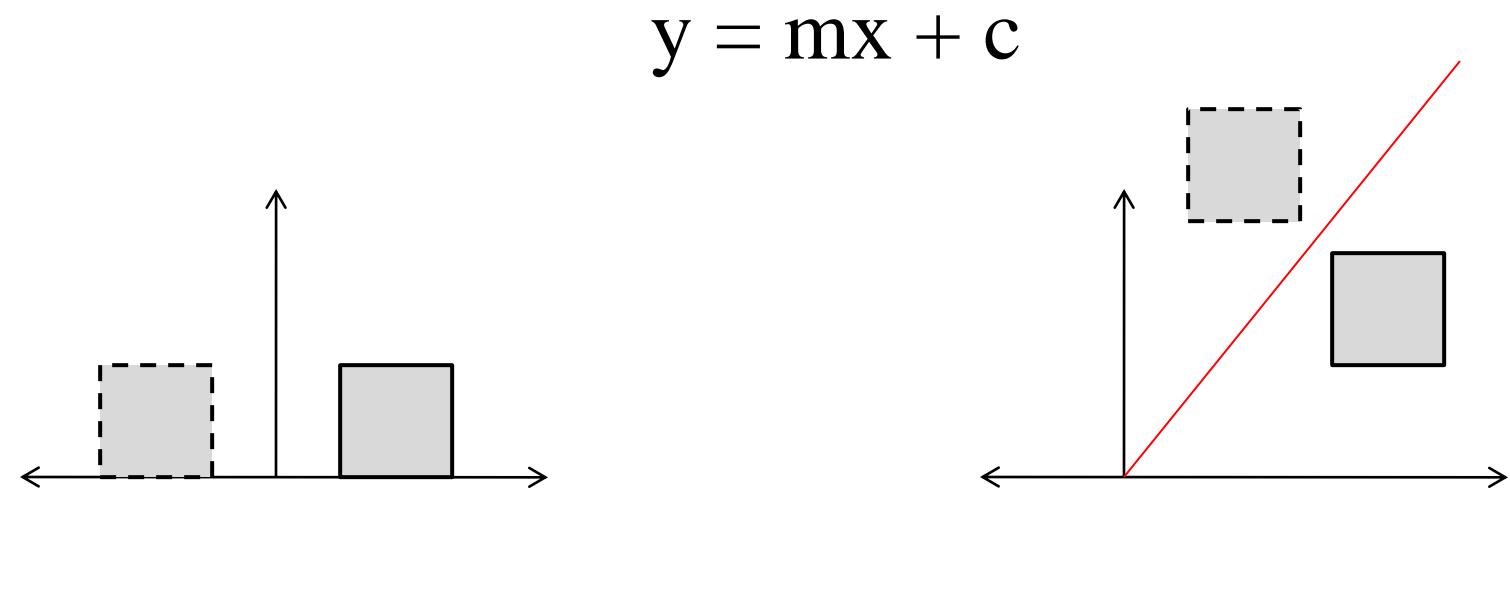

w.r.t y-axis w.r.t arbitrary line

#### Thank you